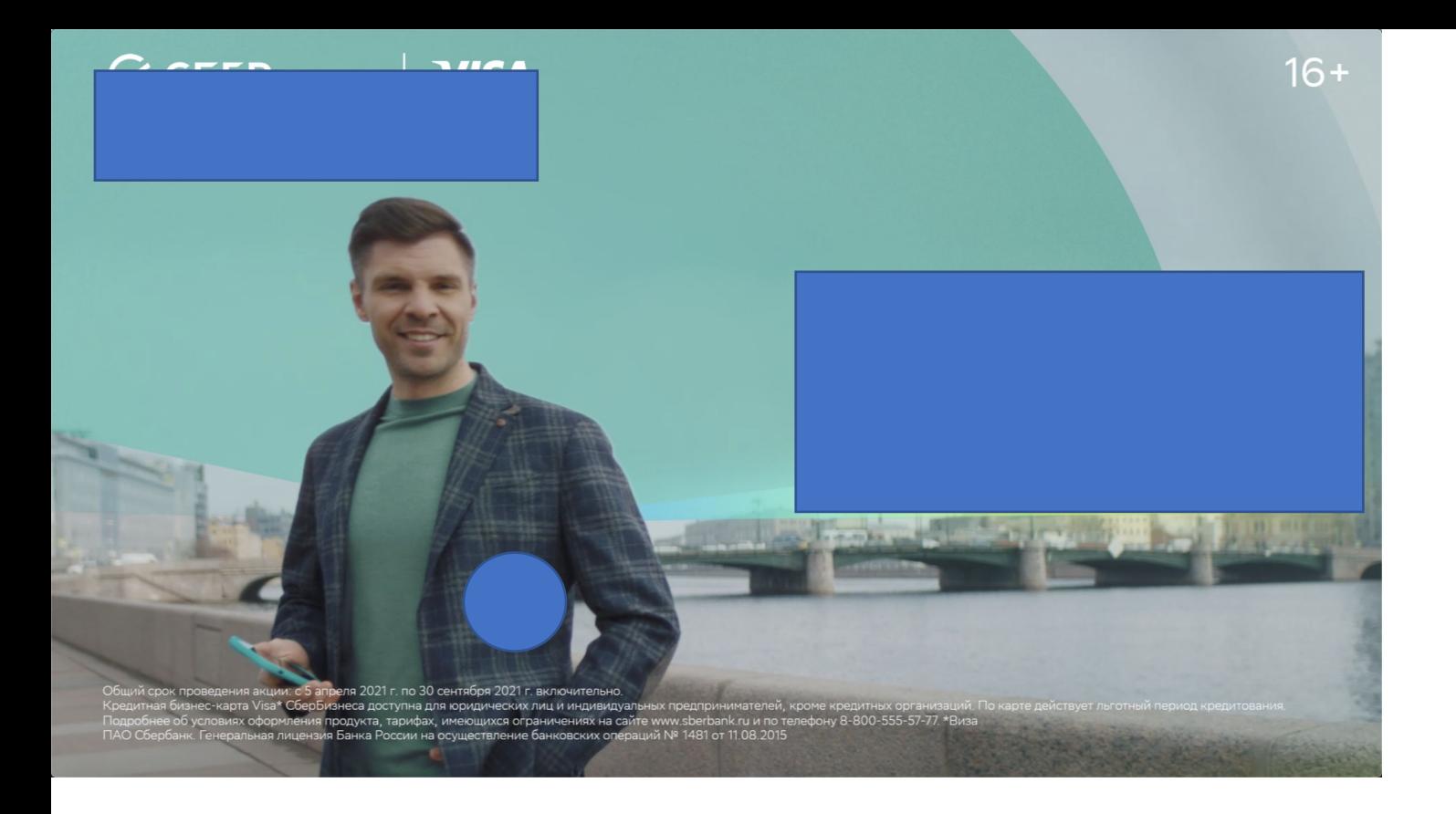

- 1. Локатор опускаем ниже до границы с мостом, сейчас локатор не прикреплён ни к чему
- 2. Текст Кредитная бизнес-карта разместить на том же уровне, что и текст в других кадрах
- 3. Логотип опустить на всех кадрах
- 4. Переход с кадра 1 на кадр 2 должен быть через локатор, сейчас карта просто появляется из неоткуда, а должна появляться из локатора. Еще раз референс по анимации локатора

https://previewer.ru/?id=426857e01c43f73 &btn=n